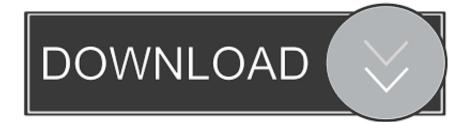

Fitbit Desktop App On Mac

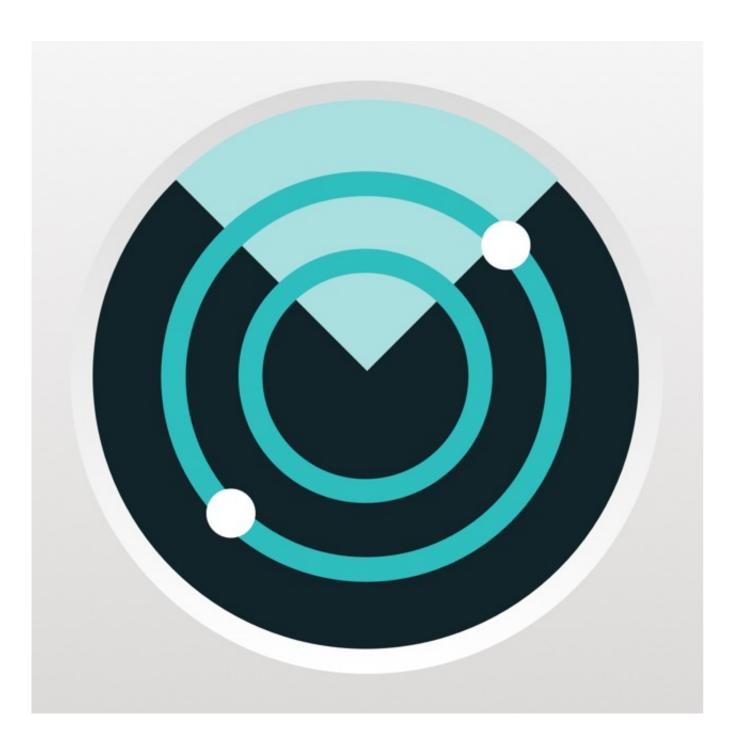

Fitbit Desktop App On Mac

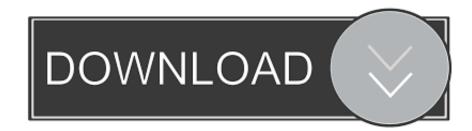

Fitbit on PC (Windows / MAC)Download and install BlueStacks or Remix OS Player Open the installed BlueStacks or Remix OS Player and open the Google Play Store in it.. In the same way, Fitbit will mark us a daily amount of calories that we should not exceed, and allow us to record all the meals we eat.. Majorly Expert in Windows and Android, Software, Mobile Apps and Video Marketing.

- 1. fitbit desktop
- 2. fitbit desktop app mac
- 3. fitbit desktop site

Click Fitbit icon to open it, follow the on-screen instructions to play it You can also download Fitbit APK and installs via APK in the BlueStacks Android emulator.. More from Us: How to Stream Photos on iPhone to View on other Devices Here we will show you today How can you Download and Install Health & Fitness App Fitbit on PC running any OS including Windows and MAC variants, however, if you are interested in other apps, visit our site about Android Apps on PC and locate your favorite ones, without further ado, let us continue.

# fitbit desktop

fitbit desktop, fitbit desktop app for windows, fitbit desktop app for mac, fitbit desktop app music, fitbit desktop app for chromebook, fitbit desktop site, fitbit desktop app for versa, fitbit desktop login, fitbit desktop app for versa 2, fitbit desktop dashboard, fitbit desktop app for windows 10, fitbit desktop app mac, fitbit desktop app for windows 7, fitbit desktop software Administrative Password Windows 10

Fitbit, in short, will become a switchboard for our healthy habits, which will allow us to control everything concerning our health: sports activity, eating habits, water consumption, etcetera.. With this android emulator app you will be able to Download JW Library full version on your MAC PC and iOS/iPAD.. To install JW Library 2020 For MAC, you will need to install an Android Emulator like Bluestacks or Nox App Player first.. You can also use Andy OS to install Fitbit for PC That's All for the guide on Fitbit For PC (Windows & MAC), follow our Blog on social media for more Creative and juicy Apps and Games. Download A Song Called Lonely By Liquid Deep

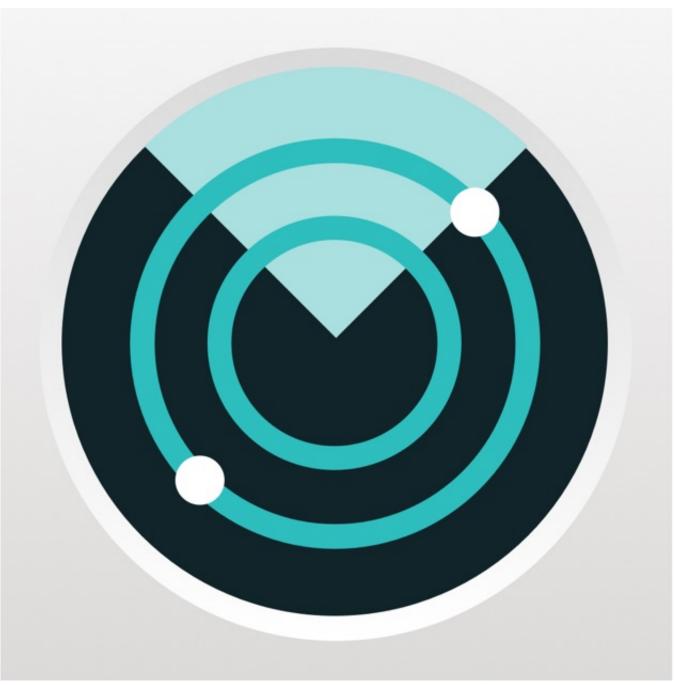

Аудио Серфер Игра Скачать через установщик

## fitbit desktop app mac

#### Angle of Attack Free Download [Patch]

Fitbit App Download For ComputerFitbit is an application that will allow us to keep a complete record of all our physical activity, as well as our eating habits, and even our rest and rest habits. In addition to measuring physical activity, Fitbit will help us keep track of all the food and water we eat.. The application will recommend a daily amount of water that we should drink, so that each time we drink a glass of water we should add it to the application. download symantec endpoint protection client for mac

## fitbit desktop site

### Download Bartpe Iso Image

For Android and iOS please follow the links below to Download the Apps on respective OS.. You may also be interested in: Archery Big Match For PC (Windows & MAC) Fitbit for Android:Developer: Fitbit, Inc.. A Professional Business Analyst, Tech Author and Writer since 2013 Always talking about Tech and innovation in both Software and Hardware worlds.. If you've got a Mac, you'll want to download the Fitbit Connect app on Fitbit's website.. Jun 20, 2019 App Version: 11 2 1 Update: 2019-06-20 How To Install JW Library on MAC OSX.. If you do have a music collection, you're going to have to go and download an app to your desktop.. Now search for "Fitbit" using the Play Store Install the game and open the app drawer or all apps in the emulator.. As is logical, the optimal way to use The official Fitbit application is next to one of your devices (on sale from your website), which will help us measure all our physical activity throughout the day: the steps we take, the floors we climb (on stairs), the calories we burn, and so on. 773a7aa168 <u>Recover Files From Hard Drive Mac Os X</u>

773a7aa168

Kjv Bible Dictionary